#### **Keynote Talk at Hainan University ( 海南大学 )**

NorNet at Hainan University: From Simulations to Real-World Internet Measurements for Multi-Path Transport Research

## **Thomas Dreibholz ( 托马斯博士 )**

Simula Research Laboratory

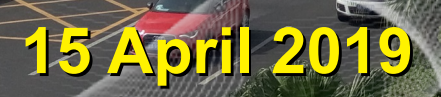

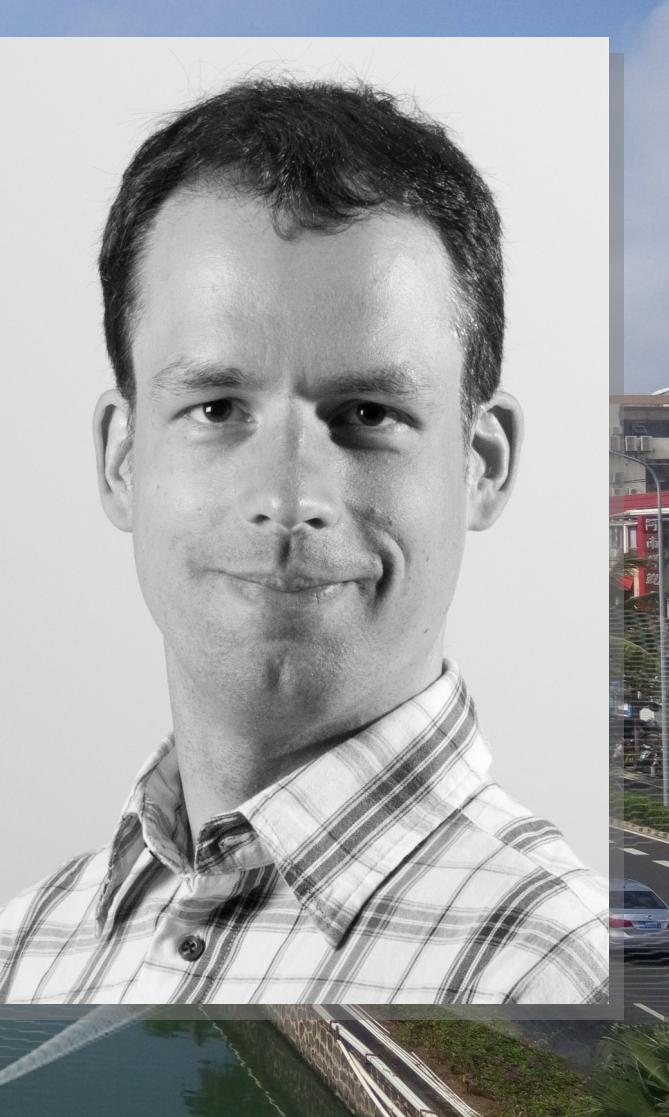

#### **Contents**

- About Norway and the Simula Research Laboratory About Norway and the Simula Research Laboratory
- From TCP to Multi-Path Transport
- Simulations
- Lab Setups and Internet Setups Lab Setups and Internet Setups
- The NorNet Testbed
- Conclusion
- Literature

### Overview: About Norway and the Simula Research Laboratory

- About Norway and the Simula Research Laboratory About Norway and the Simula Research Laboratory
- From TCP to Multi-Path Transport
- Simulations
- Lab Setups and Internet Setups Lab Setups and Internet Setups
- The NorNet Testbed
- Conclusion
- Literature

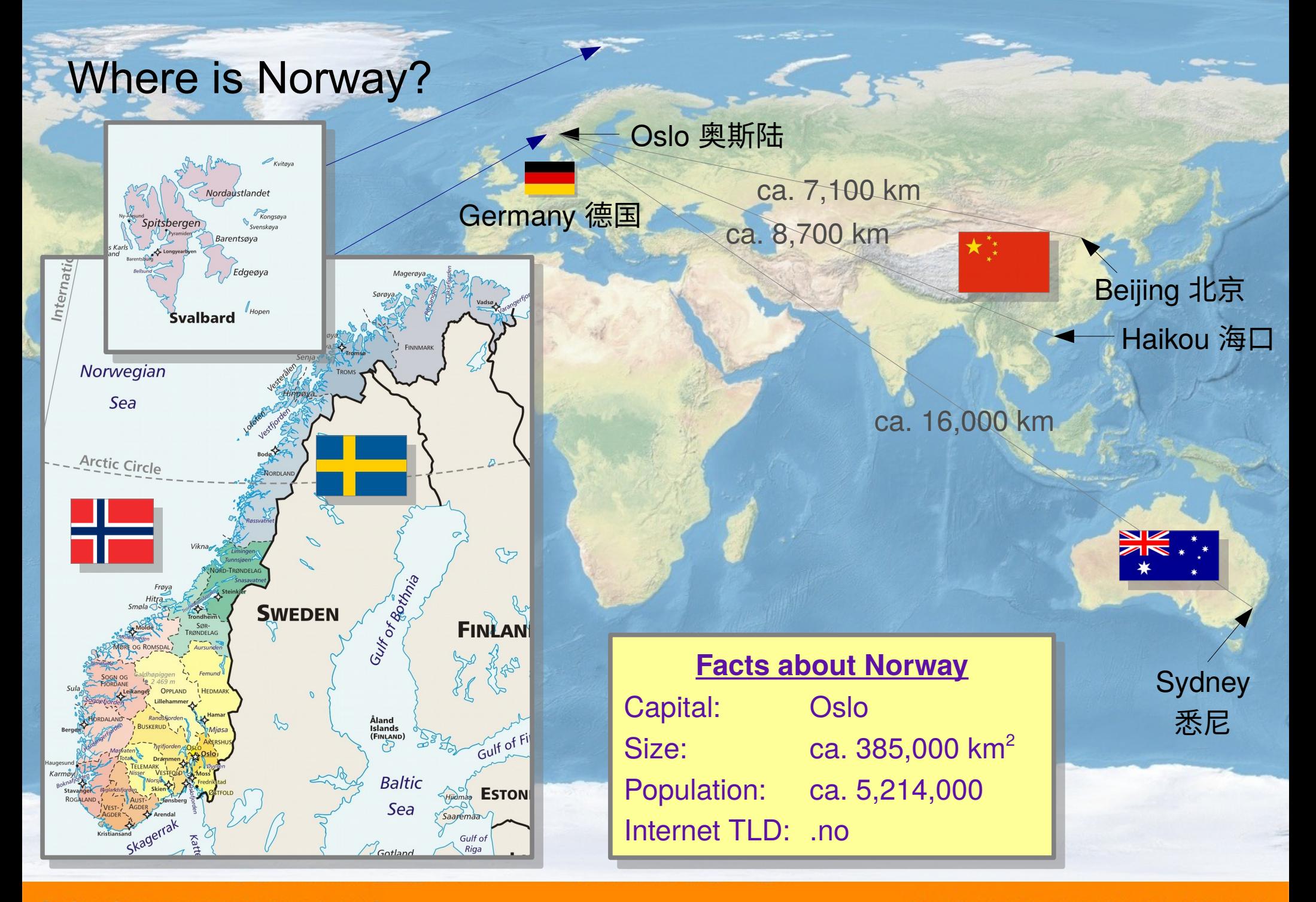

# The Kingdom of Norway (Kongeriket Norge)

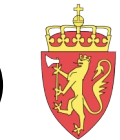

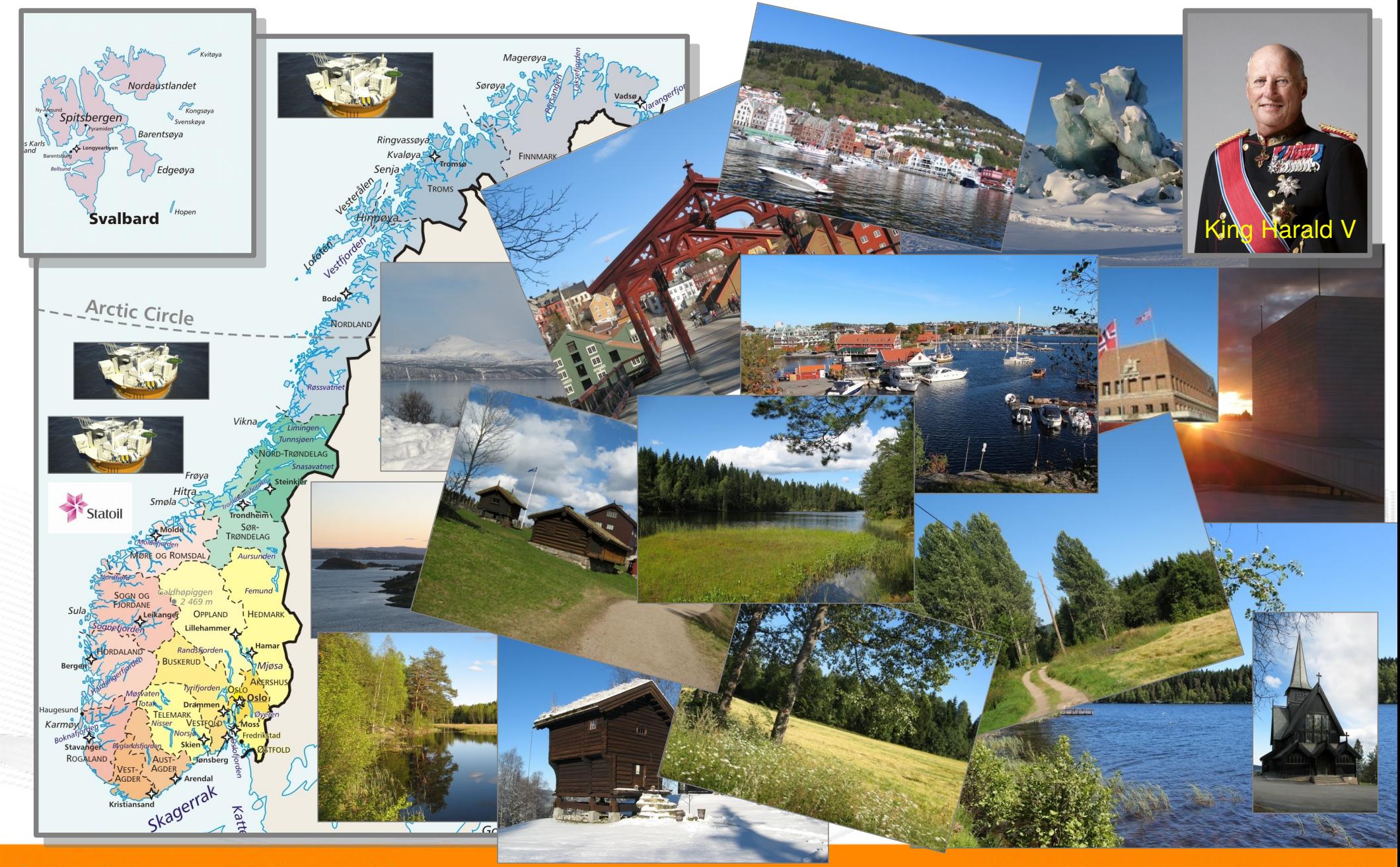

[simula . research laboratory ]

## The Simula Research Laboratory

- Located in Oslo and Fornebu
- Public limited company
	- Non-profit research organisation
	- Ca. 200 people from all over the world
- **Research groups** 
	- Scientific Computing
	- Software Engineering
	- **Resilient Networks and Applications** (also part of OsloMet, the new Oslo Metropolitan University)
- Norway's leading place for computer science research

#### [ simula . research laboratory ]

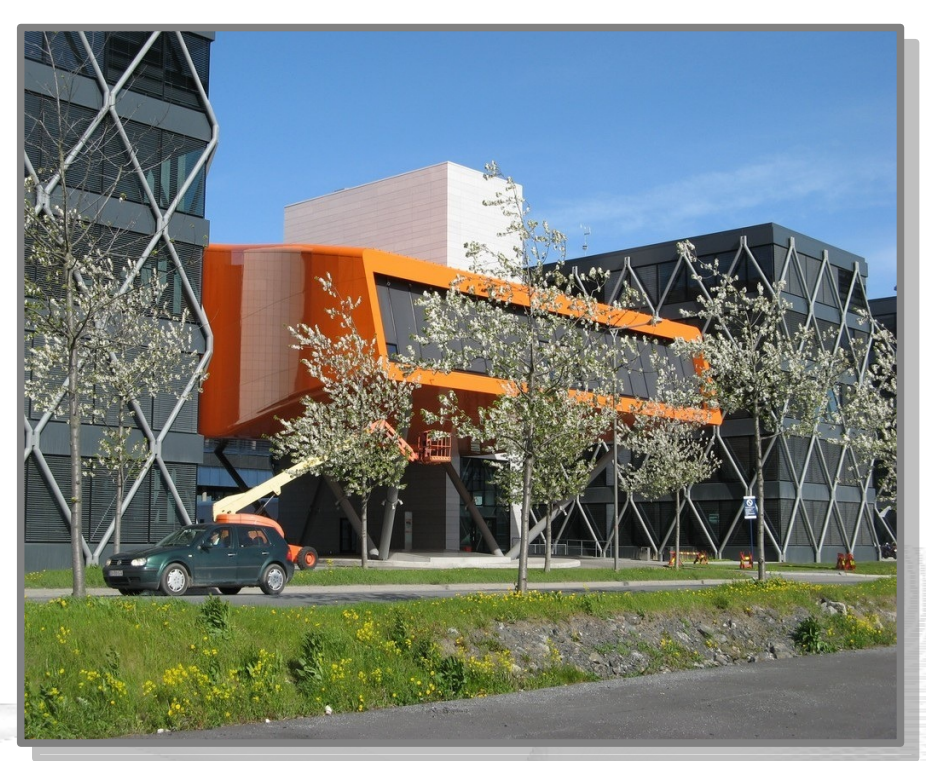

#### **Visit [https://www.simula.no](https://www.simula.no/) for further information!**

### Overview: From TCP to Multi-Path Transport

- About Norway and the Simula Research Laboratory About Norway and the Simula Research Laboratory
- From TCP to Multi-Path Transport
- Simulations
- Lab Setups and Internet Setups Lab Setups and Internet Setups
- The NorNet Testbed
- Conclusion
- Literature

## "Classic" Internet Communication

• Example: World-Wide Web

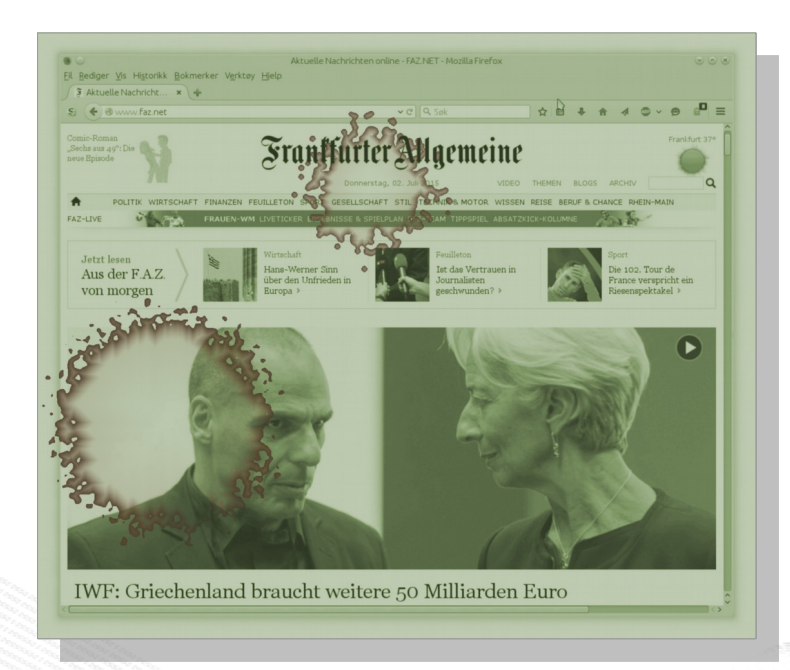

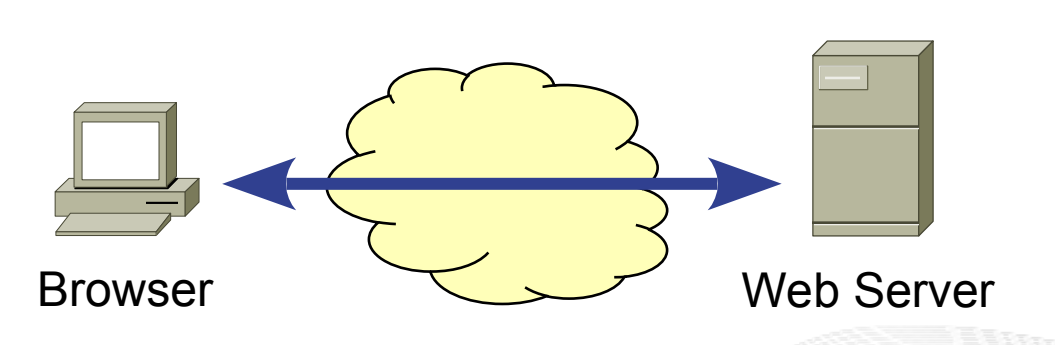

- Client  $\leftrightarrow$  Server Communication
	- 1 network interface per device → 1 **IPv4** address
	- Communication with Transmission Control Protocol (**TCP**)

## The Current and Future Internet: The Big Picture

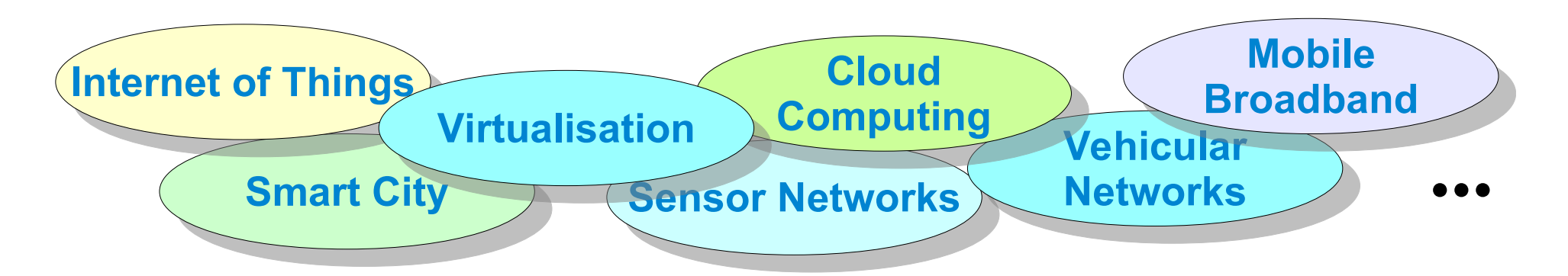

- IPv6
	- Devices are frequently IPv4/IPv6 dual stack
	- Usually multiple addresses per interface
- Mobility  $\rightarrow$  address change
- Devices with multiple interfaces
	- Router
	- **Smartphone** (LTE/UMTS, WLAN, Bluetooth?)
	- **Laptop** (Ethernet, WLAN, LTE/UMTS?)

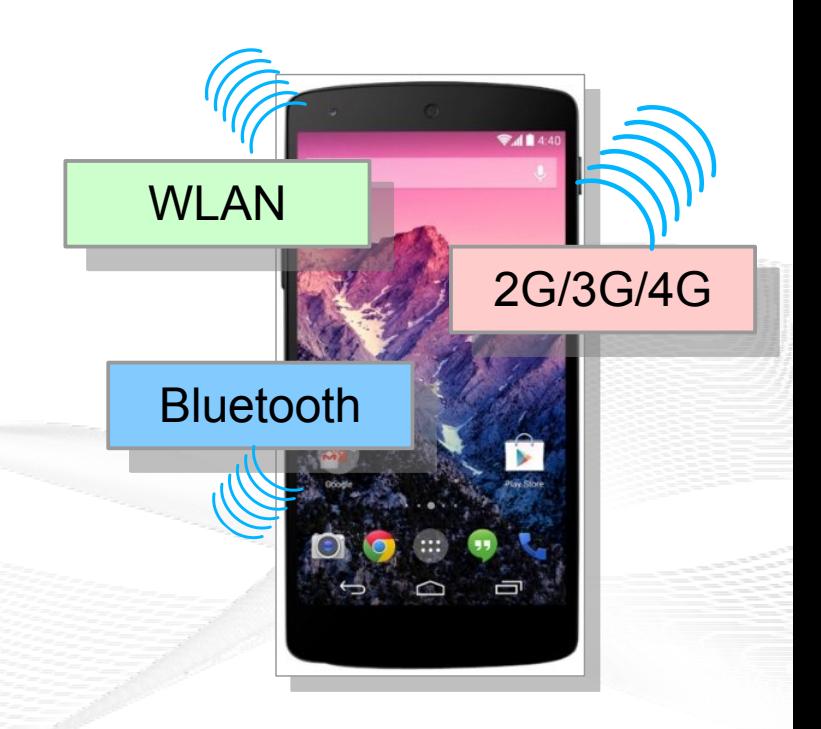

## Multi-Homing and Multi-Path Transport

- Multi-Homing
	- Multiple interfaces (addresses)
	- **Redundancy** → Communication even when some paths fail
- **Multi-Path Transport** 
	- Also utilise paths simultaneously  $\rightarrow$  better throughput
	- **MPTCP:** Multi-Path TCP
	- **CMT-SCTP:** Concurrent Multi-Path Transfer for SCTP

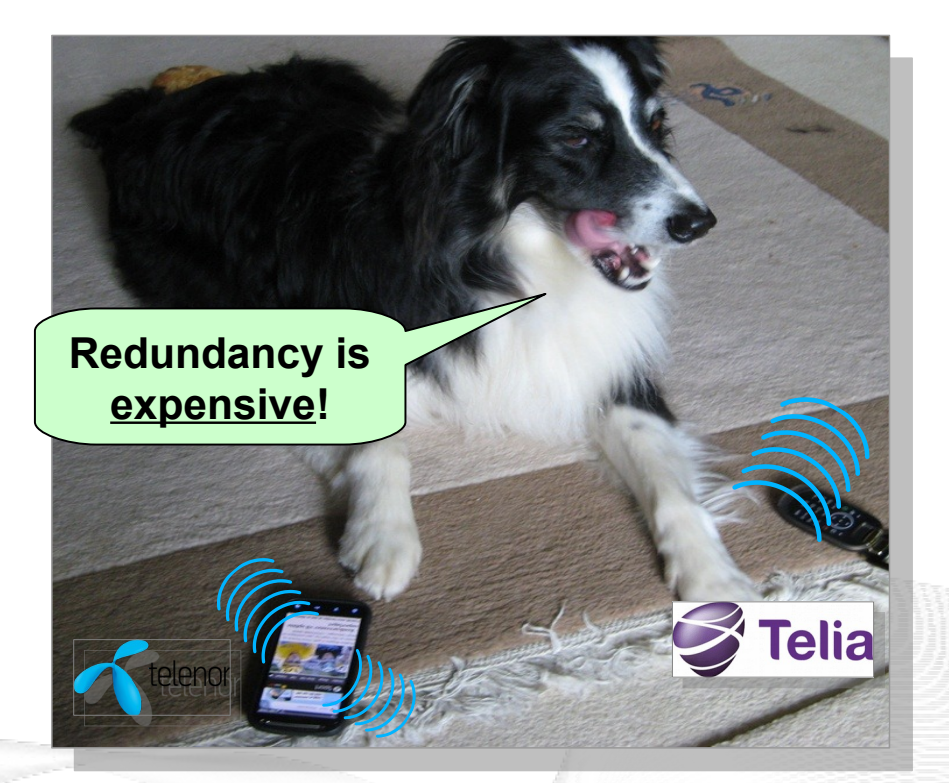

SCTP: Stream Control Transmission Protocol TCP: Transmission Control Protocol

#### Hot topic in research and standardisation!

## Multi-Path Transport with MPTCP and CMT-SCTP

- Subflow  $\leftrightarrow$  path
- **Fairness** 
	- Paths may overlap (fully or partially)
- **Scheduling** 
	- Different path characteristics
		- Bandwidth
		- Latency and jitter
		- Packet loss

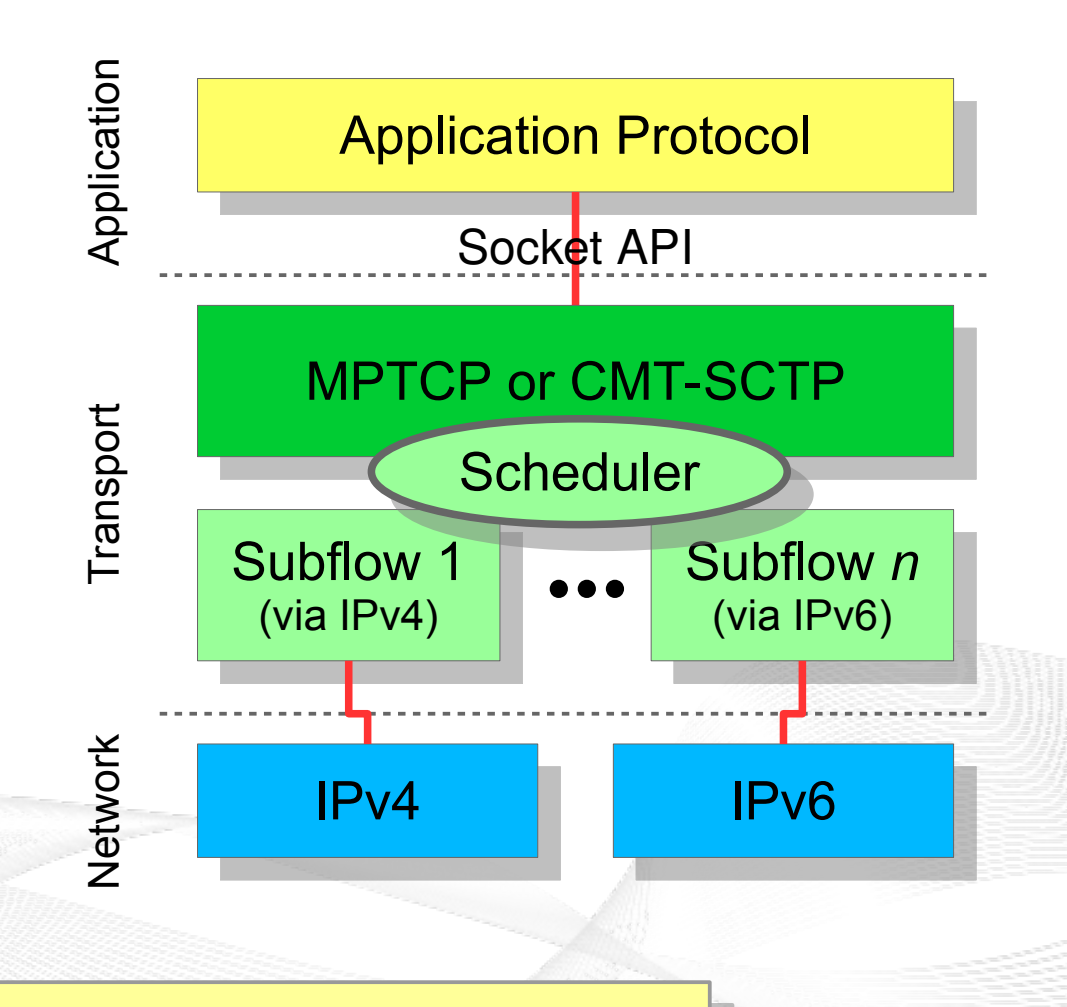

#### Complex system → analyses are necessary! Complex system → analyses are necessary!

### Overview: **Simulations**

- From TCP to Multi-Path Transport
- Simulations
- Lab Setups and Internet Setups Lab Setups and Internet Setups
- The NorNet Testbed
- Conclusion
- Literature

## Research (1) – The Beginning: Simulations

- SCTP in OMNeT++
	- SCTP extensions
	- Application model "**NetPerfMeter**"
- **Open Source** 
	- Mostly part of the OMNeT++ INET Framework
	- Some parts still need merging

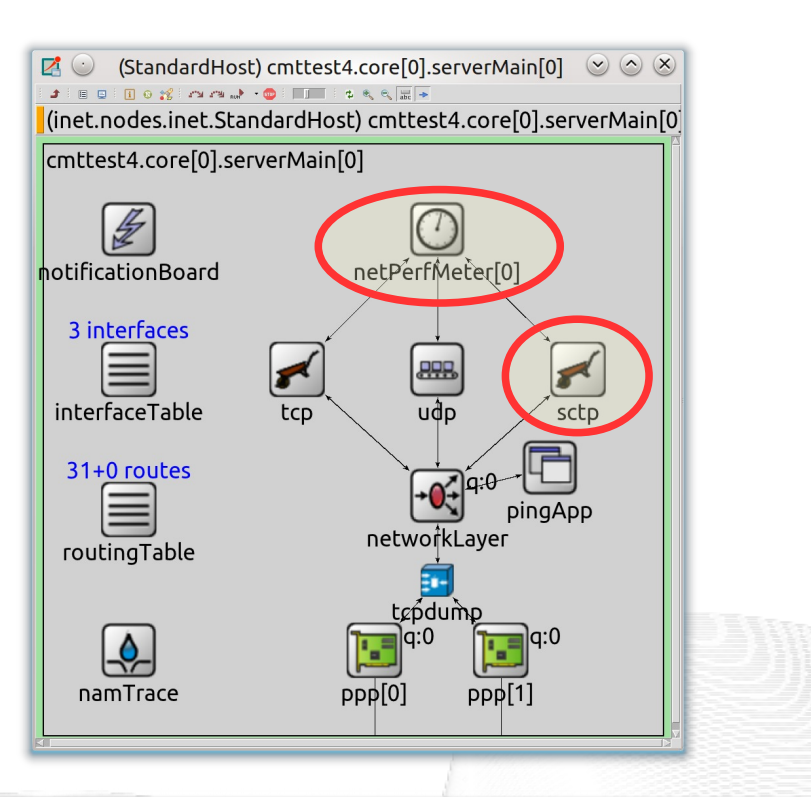

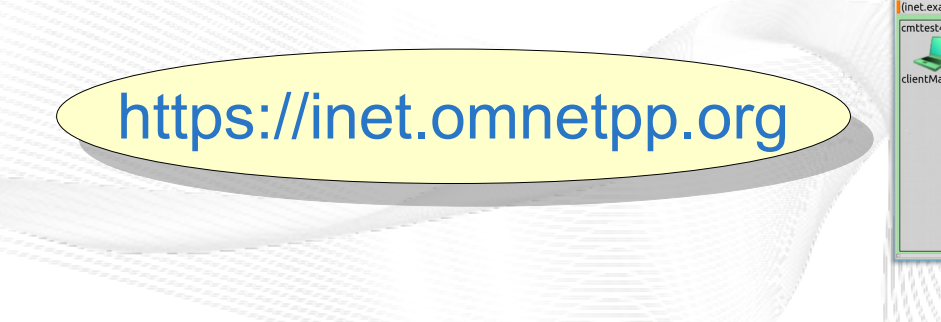

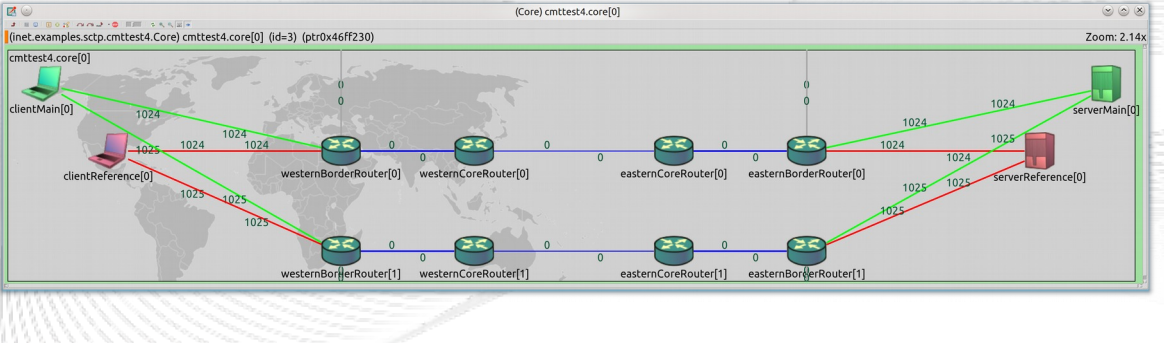

### Challenge: CMT-SCTP over Dissimilar Paths

#### **Setup**

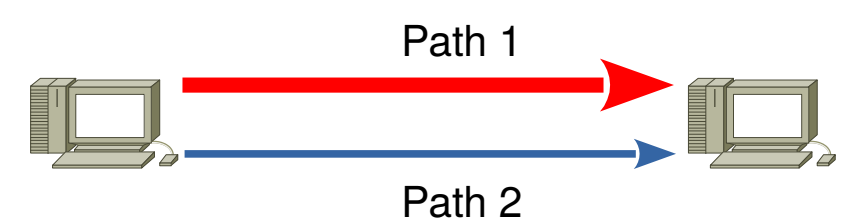

- 2 paths; 100 Mbit/s, 1 ms, 0% packet loss
- Saturated sender
- Bandwidth variation on path 2
- Simulation results
	- SCTP, primary path via Path 1
	- SCTP, primary path via Path 2
	- **Expected for CMT-SCTP**
	- Original CMT-SCTP

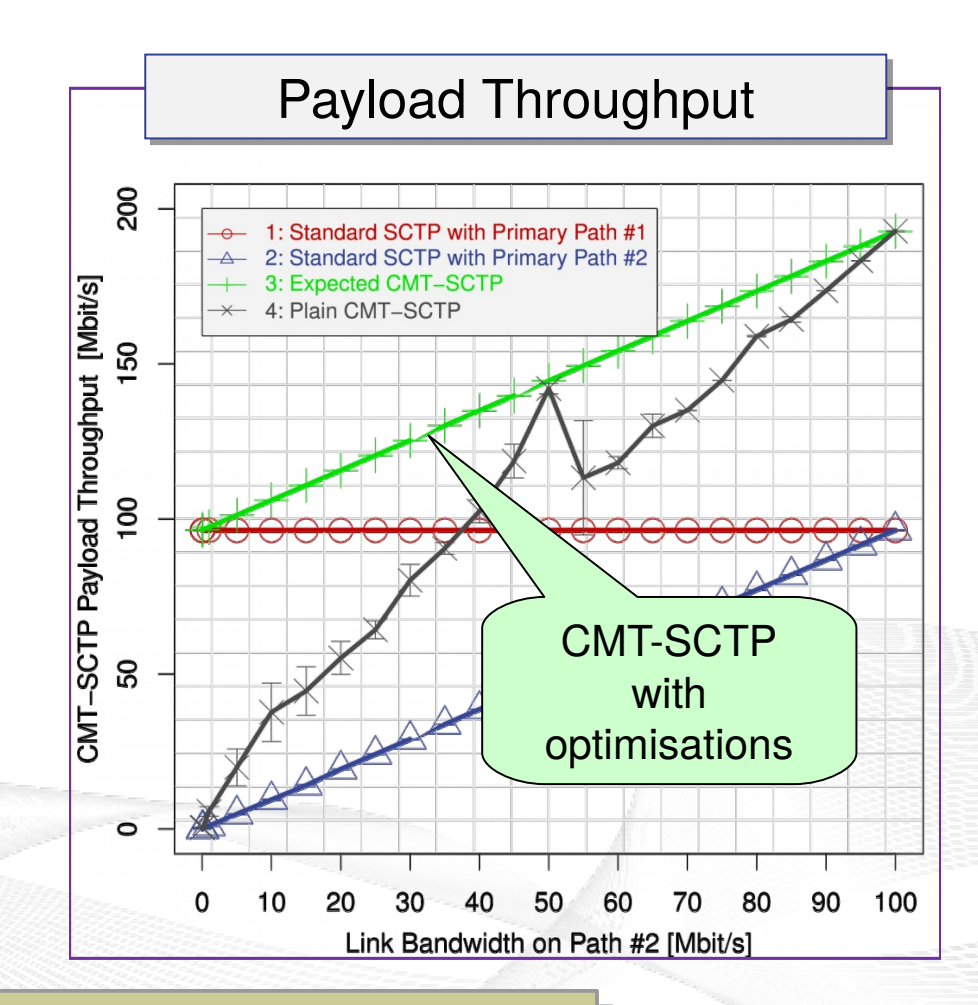

Lesson learned: interaction among mechanisms

### Efficient CMT-SCTP over Dissimilar Paths

- **Complexity** due to **interaction** of different mechanisms
	- Congestion control
	- Management of send and receive buffers
	- Handling of retransmissions
	- Acknowledgement mechanism
	- Options for message delivery (in-sequence? lossless?)

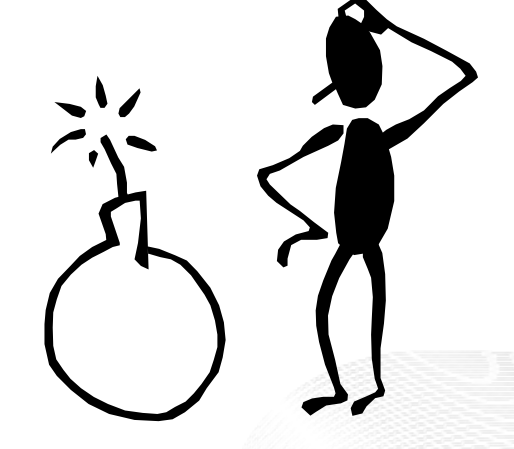

Need for a lot of research

How "good" are the simulations? Comparison to real system!

### Overview: Lab Setups and Internet Setups

- About Norway and the Simula Research Laboratory About Norway and the Simula Research Laboratory
- From TCP to Multi-Path Transport
- Simulations
- Lab Setups and Internet Setups Lab Setups and Internet Setups
- The NorNet Testbed
- Conclusion
- Literature

## Research (2) – The Next Step: Lab Setup

- Surprisingly big effort:
	- Strange effects of cheap network components: "*It's only cheap on the paper!*"
	- Debugging of SCTP in FreeBSD
- **But valuable:** 
	- **The simulations were useful!**
	- Bugfixes for the FreeBSD community
	- Open Source software "NetPerfMeter"
	- **Learning effects** and **new ideas!**

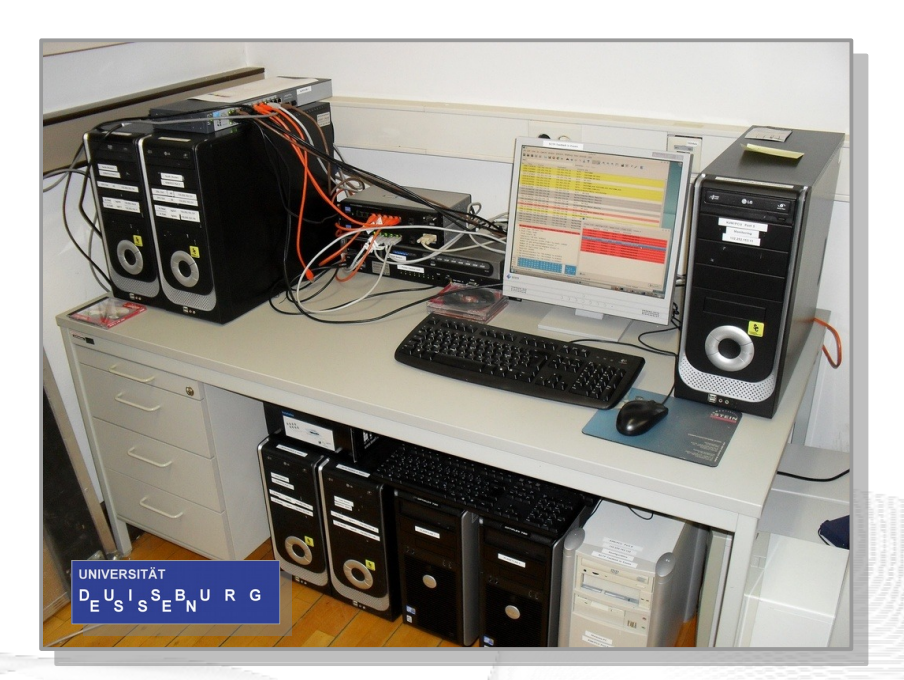

#### Internet protocols  $\rightarrow$  testbed in the Internet!

### Research (3) – Real Internet: 3 Cities and 2 Continents

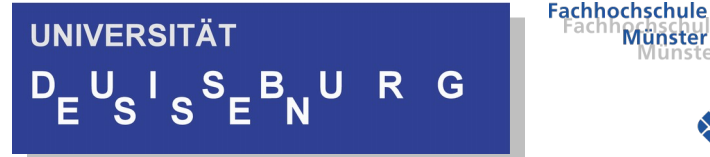

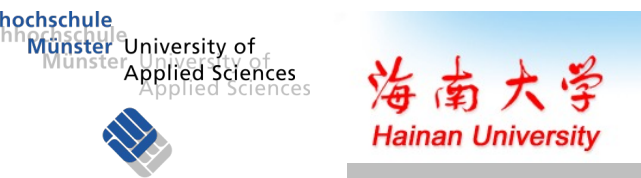

- 3 connected lab setups
	- Establishment of an international cooperation
	- **Essen**, **Burgsteinfurt** (FH Münster), **Haikou 海口** (Hainan University)
- Very interesting scenario:
	- CMT-SCTP and MPTCP evaluation
	- Very different path characteristics  $\rightarrow$  Ideas for further experiments

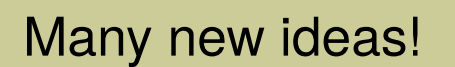

Now really big: NorNet testbed!

## The NorNet Testbed

- **NorNet Core** 
	- Cable, up to 4 providers, IPv4+IPv6 (fibre, "consumer-grade" DSL, etc.)
	- Hosts for virtual machines
	- 22 locations (11 in Norway, 11 abroad)
	- [ simula . research laboratory ]
- NorNet Edge
	- Embedded system "Ufoboard"
	- Up to 4x 2G/3G/4G, 1x CDMA, 1x **Ethernet**
	- Hundreds of locations (in Norway)

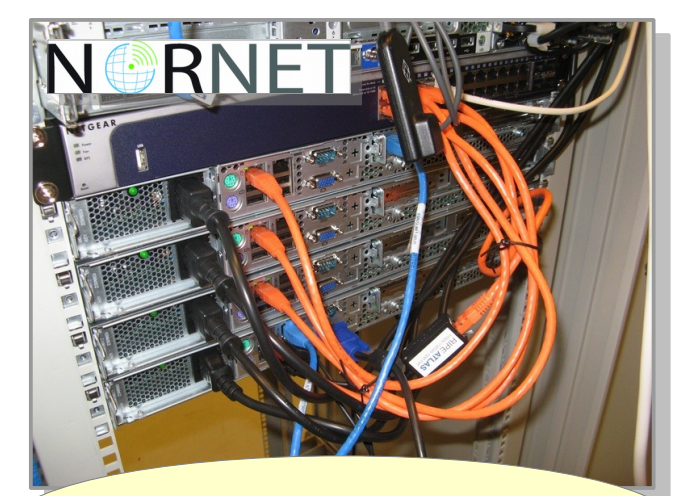

[https://www.nntb.no](https://www.nntb.no/)

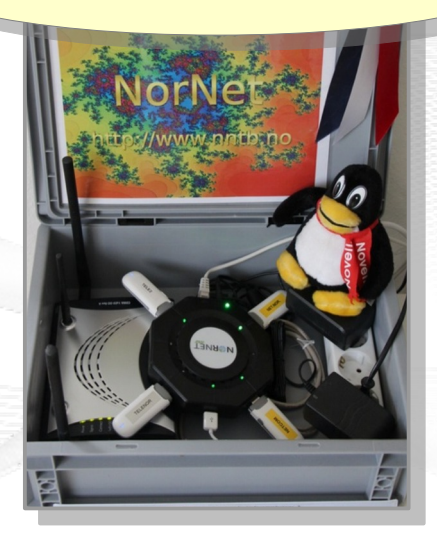

### Overview: The NorNet Testbed

- About Norway and the Simula Research Laboratory About Norway and the Simula Research Laboratory
- From TCP to Multi-Path Transport
- Simulations
- Lab Setups and Internet Setups Lab Setups and Internet Setups
- The NorNet Testbed
- Conclusion
- Literature

### Goals of the NorNet Project

- Building up a **realistic** multi-homing testbed
- Wired and wireless
	- $-$  Wired  $\rightarrow$  "NorNet Core"
	- Wireless → "NorNet Edge"
- **Perform research with the testbed!**

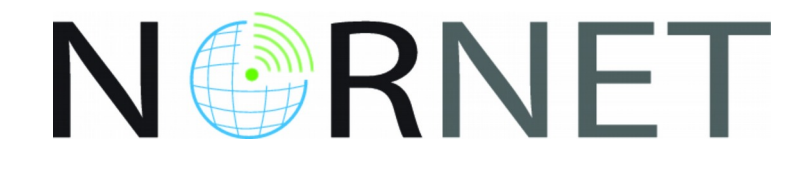

#### **How to get a realistic testbed?**

[simula research laboratory]

## Idea: Distribution of NorNet over whole Norway

- **Challenging topology:** 
	- Large distances
	- A few "big" cities, many large rural areas
	- Svalbard:
		- Interesting location
		- Many polar research institutions
- Deployment:
	- Core: 11 sites in Norway + CN, DE, SE, US, KR, AU, FR
	- Edge: hundreds of nodes in Norway

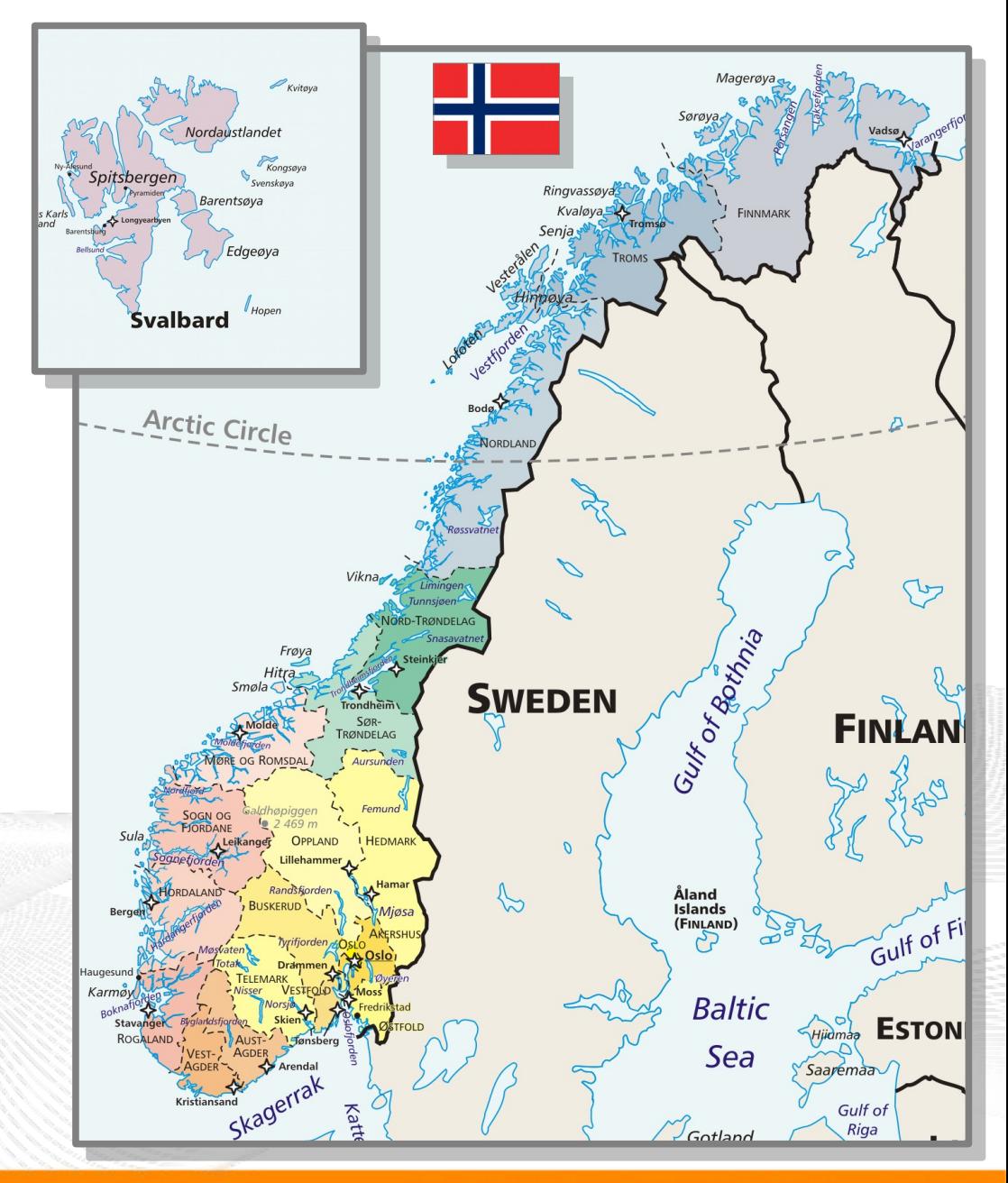

### Overview: The NorNet Testbed: NorNet Core

- About Norway and the Simula Research Laboratory About Norway and the Simula Research Laboratory
- From TCP to Multi-Path Transport
- Simulations
- Lab Setups and Internet Setups Lab Setups and Internet Setups
- The NorNet Testbed
	- NorNet Core NorNet Core
	- NorNet Edge NorNet Edge
- Conclusion
- Literature

## Idea for NorNet Core: Tunnelling

- Researchers require control over used ISP interfaces
	- Which outgoing (local site) interface
	- Which incoming (remote site) interface
- Idea: Tunnels among sites
	- Router at site A: IPs  $A_1$ ,  $A_2$ ,  $A_3$
	- Router at site B: IPs  $B_1$ ,  $B_2$
	- IP tunnel for each combination:  $A_1 \leftrightarrow B_1, A_1 \leftrightarrow B_2, A_2 \leftrightarrow B_1, A_2 \leftrightarrow B_2, A_3 \leftrightarrow B_1, A_3 \leftrightarrow B_2$
	- Fully-connected tunnel mesh among NorNet Core sites
	- Each site's router (called **tunnelbox**) maintains the tunnels
		- Static tunnels
		- NorNet-internal addressing and routing over tunnels

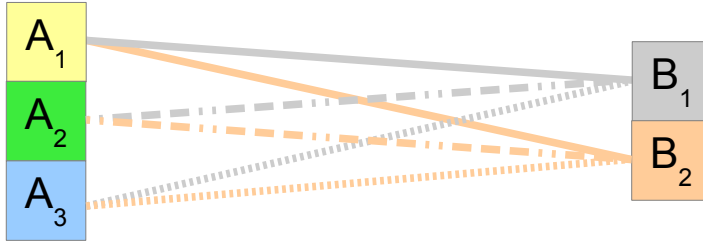

#### Address Assignment

- NorNet-internal address spaces:
	- Private NorNet-internal IPv4 "/8" address space (NAT to outside)
	- Public NorNet-internal IPv6 "/48" address space
- Systematic address assignment:
	- IPv4: 10.*<Provider ID>*.*<Site ID>*.*<Node ID>*/24 per site
	- IPv6: 2001:700:4100:<*PP><SS>*::<NN>/64 (*PP*=Provider ID; *SS*=Site ID; NN=Node ID)
- NorNet-internal DNS setup including reverse lookup

#### **Make it as easy as possible to keep the overview! Make it as easy as possible to keep the overview!**

## A NorNet Core Site Deployment

A usual NorNet Core site:

- 1x switch
- 4x server
	- 1x tunnelbox
	- 3x research systems
- At least two ISP connections
	- Research network provider
	- Other providers
- IPv4 and IPv6 (if available)

Additional researcher-provided sites:

- Varying configurations
- VM setups, powerful servers, "retro-style" PCs ...

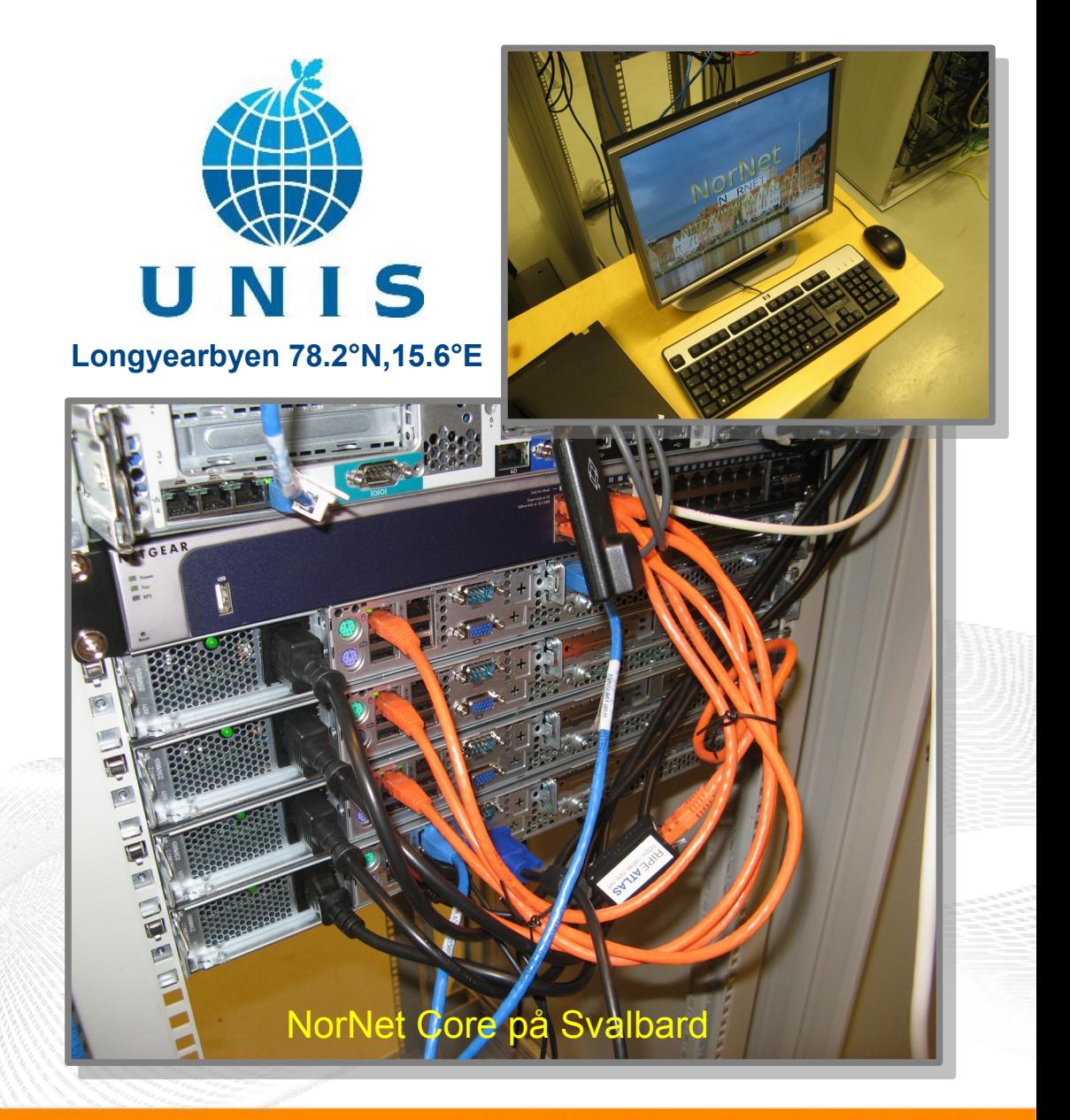

## NorNet Core Site Deployment Status (April 2019)

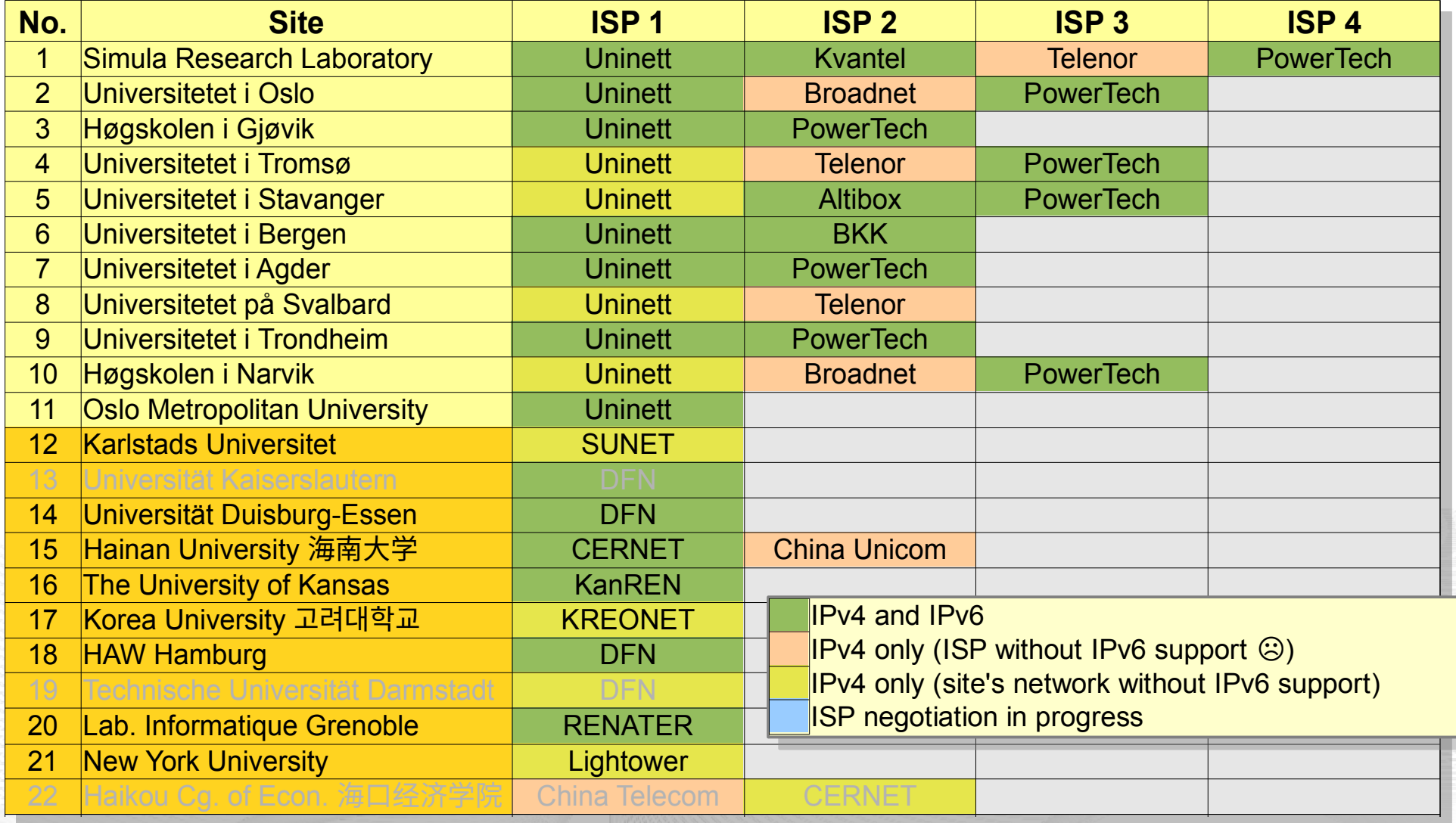

**<https://www.nntb.no/pub/nornet-configuration/NorNetCore-Sites.html> https://www.nntb.no/pub/nornet-configuration/NorNetCore-Sites.html**

### Some Site Statistics (April 2019)

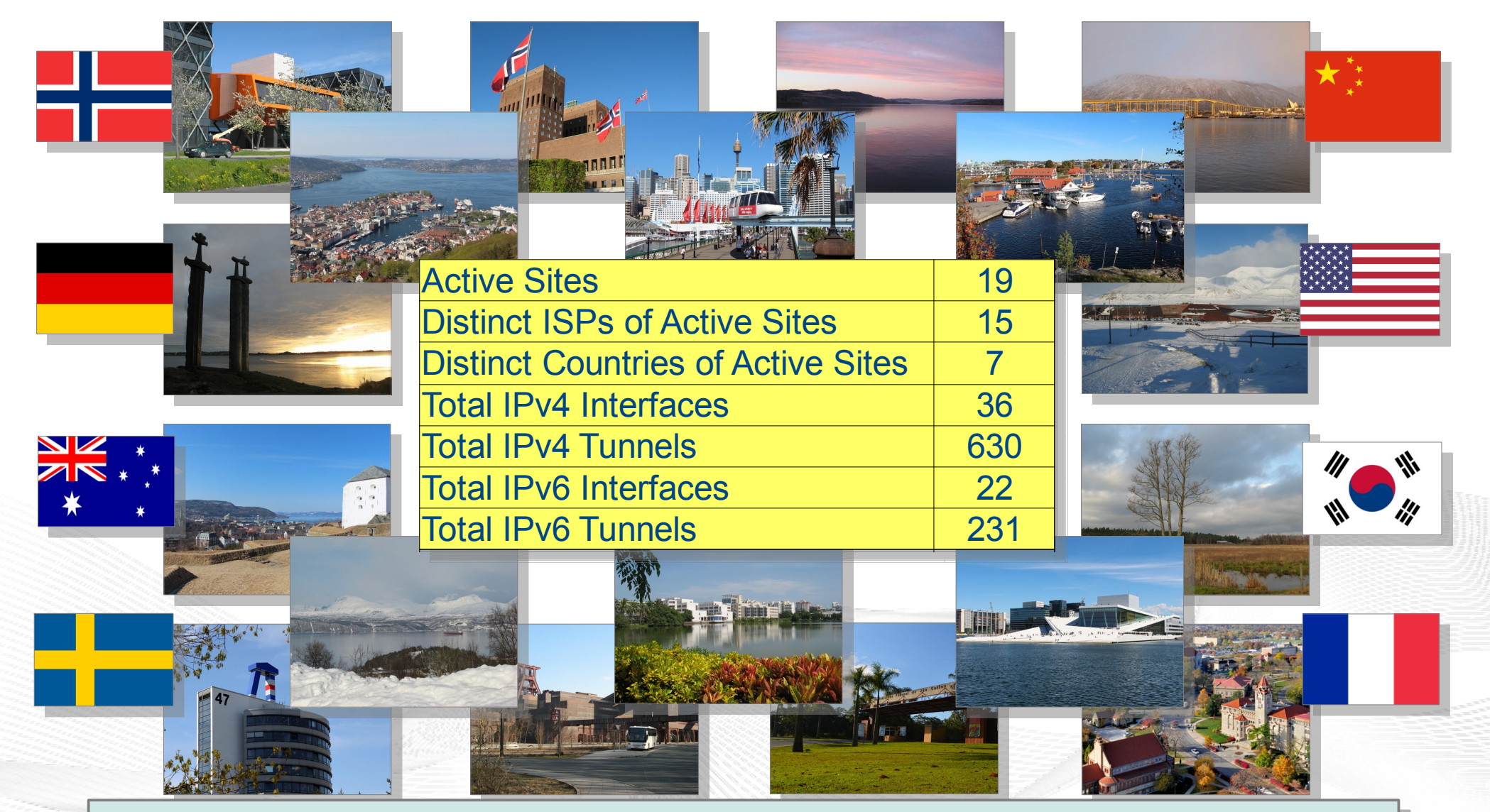

**<https://www.nntb.no/pub/nornet-configuration/NorNetCore-Sites.html> https://www.nntb.no/pub/nornet-configuration/NorNetCore-Sites.html**

[simula research laboratory]

### Remote Systems

#### **❄ -30**°**C Longyearbyen**

### **Our servers may be really remote!**

The "road" to Longyearbyen på Svalbard, 78.2°N

[simula . research laboratory ]

**CONTRACTOR** 

## Virtualisation

#### "Anything that can go wrong, will go wrong." "Anything that can go wrong, will go wrong." [Murphy's law] [Murphy's law]

- **Experimentation software is experimental**
- How to avoid software issues making a remote machine unusable?
- Idea: virtualisation
	- Lightweight, stable software setup: Ubuntu Server 16.04 LTS
	- KVM (Kernel-based Virtual Machine)
	- Other software runs in VMs:
		- Tunnelbox VM on physical server #1
		- 2 LXC-based research node VMs on physical servers #2 to #4

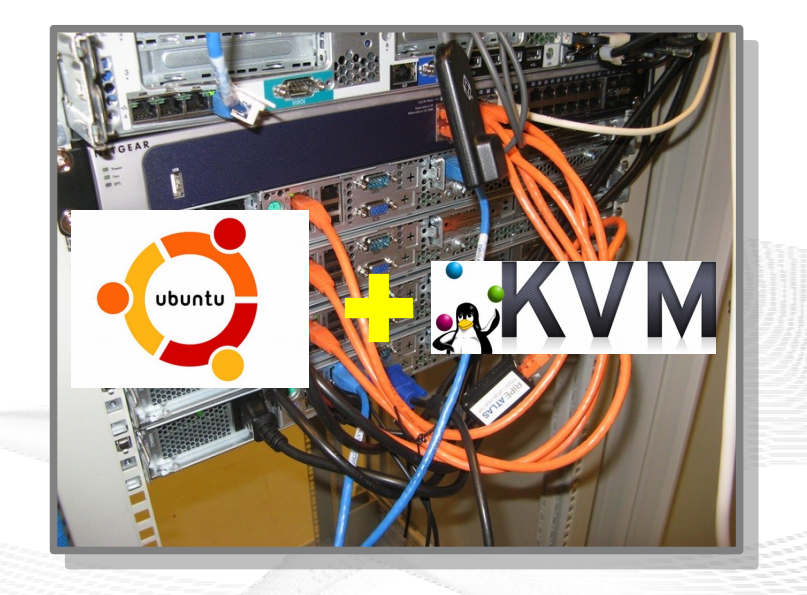

In case of problem: manual/automatic restart or reinstall of VM

#### You may use NorNet Core, too!

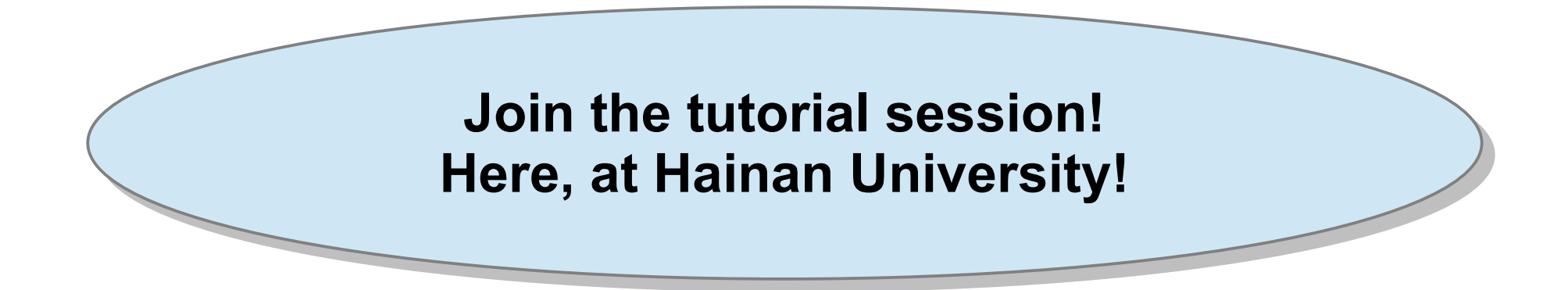

- Contents:
	- Get access to NorNet Core
	- User and slice management
	- Access to slices
	- Using and configuring slivers with own software
	- How to make use of multi-homing?

### Overview: The NorNet Testbed: NorNet Edge

- About Norway and the Simula Research Laboratory About Norway and the Simula Research Laboratory
- From TCP to Multi-Path Transport
- Simulations
- Lab Setups and Internet Setups Lab Setups and Internet Setups
- The NorNet Testbed
	- NorNet Core NorNet Core
	- NorNet Edge NorNet Edge
- Conclusion
- Literature

## NorNet Edge – Wireless Network Conditions at Heterogeneous Locations

#### **NorNet Edge needs to cover many locations!**

[simula research laboratory]

1. 公共生命合作者

## NorNet Edge Nodes

#### **Solution: embedded systems instead of servers! Solution: embedded systems instead of servers!**

Ufoboard:

- Custom-made for NorNet
- Based on off-the-shelf smartphone board (Samsung Galaxy S)
- 1 GHz ARM Cortex-A8 CPU
- 512 MiB RAM
- 16-32 GB disk (SD card)
- 7 USB ports + Ethernet port
- Debian Linux 7.6 ("Wheezy")

**NORNET** 

## The NorNet Edge Box: Ready for Deployment

#### Box contents:

- Ufoboard
- Up to 4x USB UMTS or LTE:
	- Telenor, Telia,
	- Network Norway, Tele2
- 1x ICE CDMA mobile broadband
- 1x Ethernet
- 1x WLAN (optional)
- Power supplies
- **Handbook**

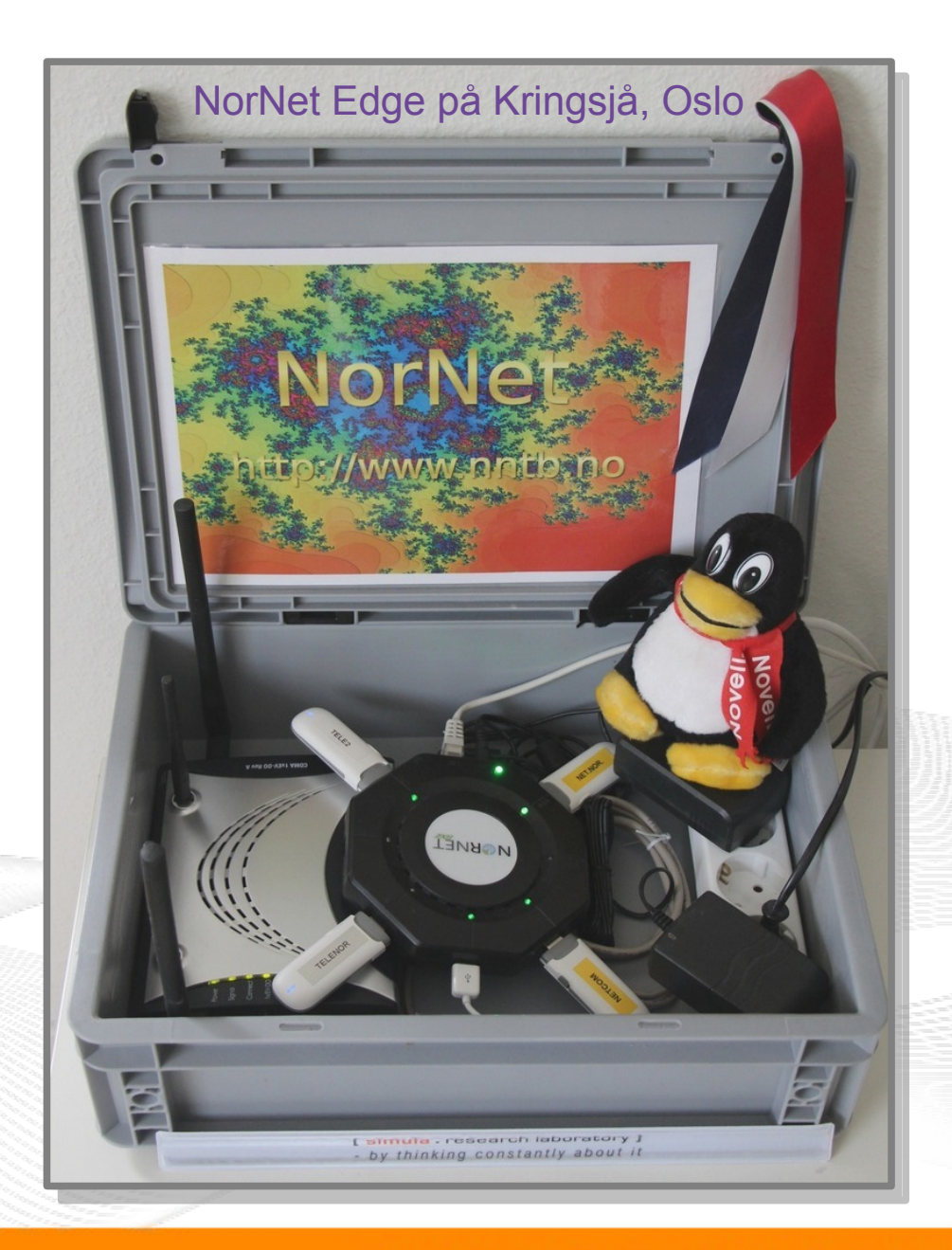

## Live Visualisation of NorNet Edge (1)

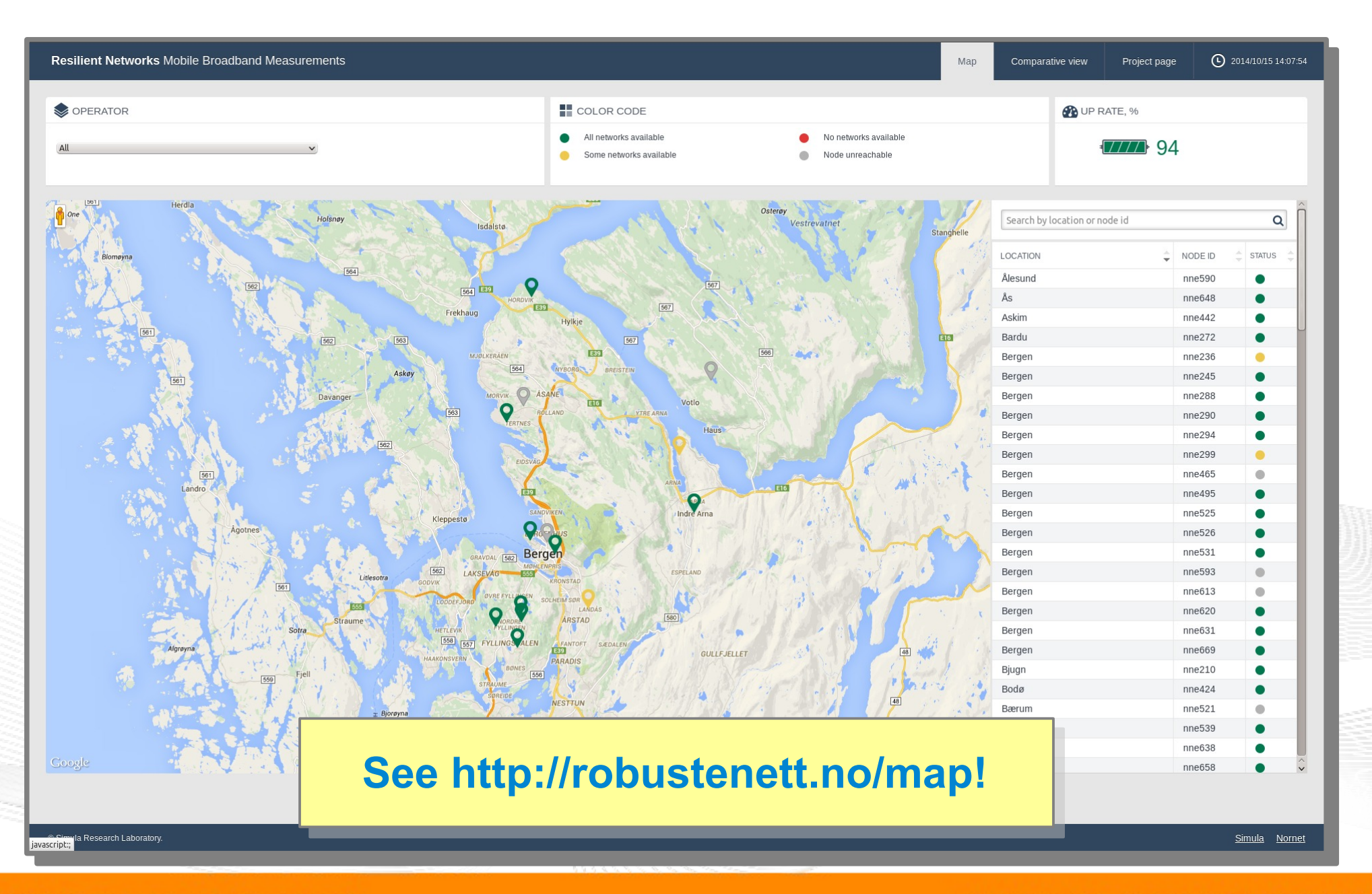

[simula research laboratory]

### Live Visualisation of NorNet Edge (2): Real-Time Data and Statistics Database

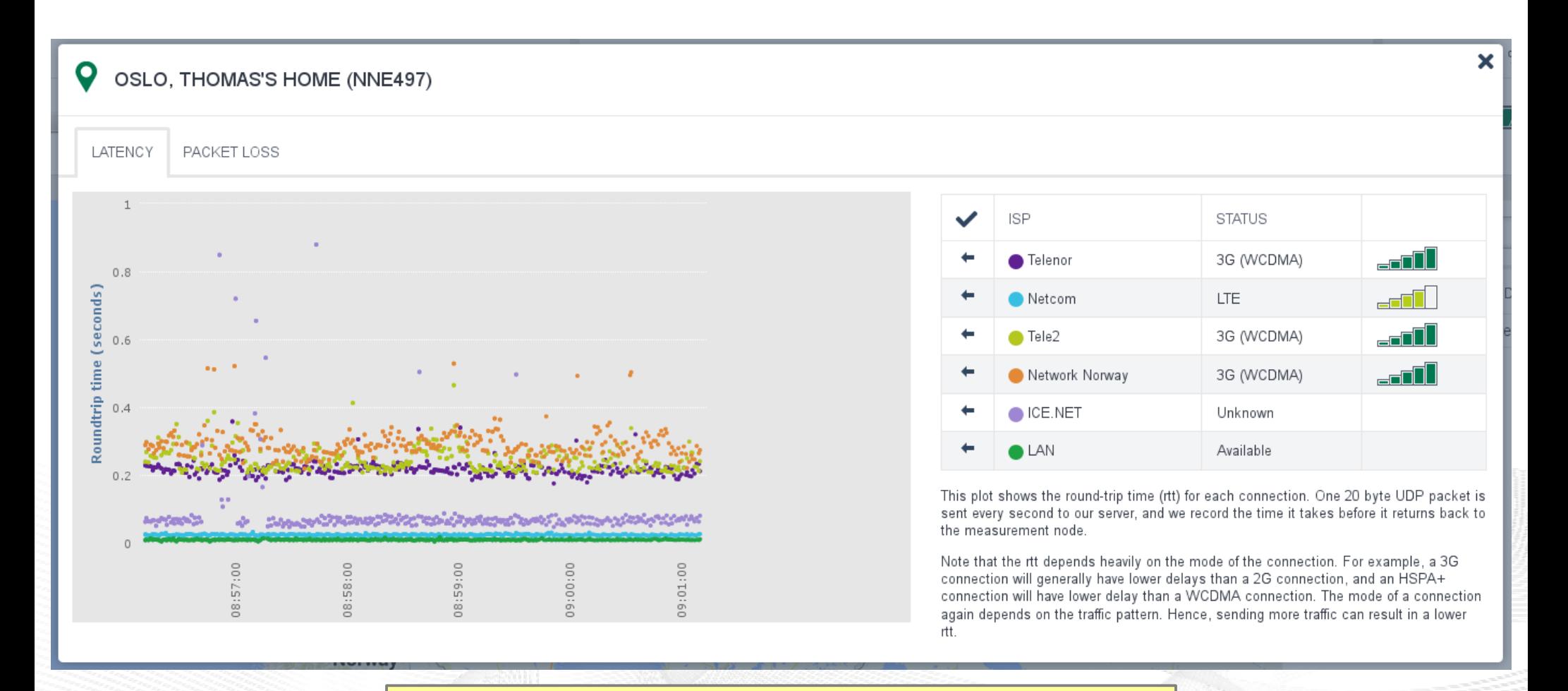

### **See<http://robustenett.no/map>!**

[simula research laboratory]

### Overview: **Conclusion**

- About Norway and the Simula Research Laboratory About Norway and the Simula Research Laboratory
- From TCP to Multi-Path Transport
- Simulations
- Lab Setups and Internet Setups Lab Setups and Internet Setups
- The NorNet Testbed
- Conclusion
- Literature

### Conclusion and Future Work

#### "The road to hell is paved with unused testbeds." "The road to hell is paved with unused testbeds." [James P. G. Sterbenz] [James P. G. Sterbenz]

- The NorNet Core testbed is ready for experiments!
	- Do you have experiment ideas?  $\rightarrow$  Talk to us!
- Future work:
	- NorNet Core
		- Additional sites, more IPv6 endpoints
		- **OpenStack support → MELODIC project**
	- NorNet Edge
		- **5G support → 5G-VINNI project**

#### **Visit [https://www.nntb.no](https://www.nntb.no/) for further information!**

NORNET

[simula research laboratory]

## "NorNet wants to be a building block of the railroad to heaven"...

... and not be another unused testbed that paves the road to hell!

[simula . research laboratory ]

### Overview: **Literature**

- About Norway and the Simula Research Laboratory About Norway and the Simula Research Laboratory
- From TCP to Multi-Path Transport
- Simulations
- Lab Setups and Internet Setups Lab Setups and Internet Setups
- The NorNet Testbed
- Conclusion
- Literature

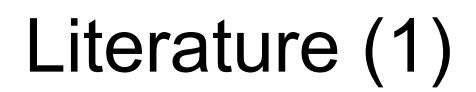

- **Amer, P. D.; Becke, M.; Dreibholz, T.; Ekiz, N.; Iyengar, J. R.; Natarajan, P.; Stewart, R. R.; Tüxen, M.:** " [Load Sharing for the Stream Control Transmission Protocol](https://tools.ietf.org/id/draft-tuexen-tsvwg-sctp-multipath-17.txt) (SCTP) (TXT, 62 KiB), IETF, Individual Submission, Internet Draft drafttuexen-tsvwg-sctp-multipath-17, January 18, 2019.
- **Dreibholz, T.; Ferlin, S.; Alay, Ö.; Elmokashfi, A. M.; Livadariu, I. A.; Zhou, X.:** "[MPTCP Experiences in the NorNet Testbed"](https://tools.ietf.org/id/draft-dreibholz-mptcp-nornet-experience-04.txt) (TXT, 24 KiB), IETF, Individual Submission, Internet Draft draft-dreibholz-mptcp-nornet-experience-04, March 30, 2017.
- **Wang, K.; Dreibholz, T.; Zhou, X.; Fu, F.; Tan, Y.; Cheng, X.; Tan, Q.:** " [On the Path Management of Multi-Path TCP in Internet Scenarios based on the NorNet Testbed"](https://www.simula.no/file/kunwang-paper-webpdf/download) (PDF, 379 KiB), Proceedings of the IEEE International Conference on Advanced Information Networking and Applications (AINA), pp. 1–8, DOI [10.1109/AINA.2017.29](http://dx.doi.org/10.1109/AINA.2017.29), ISBN 978-1-5090-6028-3, Taipei, Taiwan/People's Republic of China, March 27, 2017.
- **Zhou, F.; Dreibholz, T.; Zhou, X.; Fu, F.; Tan, Y.; Gan, Q.:** " [The Performance Impact of Buffer Sizes for Multi-Path TCP in Internet Setups"](https://www.simula.no/file/fengzhou-mptcp-webpdf/download) (PDF, 1006 KiB), Proceedings of the IEEE International Conference on Advanced Information Networking and Applications (AINA), pp. 9–16, DOI [10.1109/AINA.2017.26](http://dx.doi.org/10.1109/AINA.2017.26), ISBN 978-1-5090-6028-3, Taipei, Taiwan/People's Republic of China, March 27, 2017.
- Dreibholz, T.: "[An Experiment Tutorial for the NorNet Core Testbed at the the Universidad de Castilla-La Mancha"](https://www.simula.no/file/uclm2017-nornet-tutorialpdf/download) (PDF, 5244 KiB), Tutorial at the Universidad de Castilla-La Mancha, Instituto de Investigación Informática de Albacete, Albacete, Castilla-La Mancha/Spain, February 16, 2017.
- **Fu, F.; Zhou, X.; Dreibholz, T.; Wang, K.; Zhou, F.; Gan, Q.:** " [Performance Comparison of Congestion Control Strategies for Multi-Path TCP in the NorNet Testbed"](https://www.simula.no/file/fufa-mptcp-webpdf/download) (PDF, 172 KiB), Proceedings of the 4th IEEE/CIC International Conference on Communications in China (ICCC), pp. 607–612, DOI [10.1109/ICCChina.2015.7448667,](http://dx.doi.org/10.1109/ICCChina.2015.7448667) ISBN 978-1-5090-0243-6, Shenzhen, Guangdong/People's Republic of China, November 3, 2015.
- **Dreibholz, T.: Zhou, X.: Fu, F.:** "Multi-Path TCP in Real-World Setups An Evaluation in the NorNet Core Testbed (PDF, 211 KiB), 5th International Workshop on Protocols and Applications with Multi-Homing Support (PAMS), pp. 617–622, DOI [10.1109/WAINA.2015.74,](http://dx.doi.org/10.1109/WAINA.2015.74) ISBN 978-1-4799-1775-4, Gwangju/South Korea, March 25, 2015.
- **Ferlin, S.; Dreibholz, T.; Alay, Ö.:** "Multi-Path Transport over Heterogeneous Wireless Networks: Does it really pay off? (PDF, 986 KiB), Proceedings of the IEEE Global Communications Conference (GLOBECOM), pp. 4807–4813, DOI [10.1109/GLOCOM.2014.7037567,](http://dx.doi.org/10.1109/GLOCOM.2014.7037567) ISBN 978-1-4799-3512-3, Austin, Texas/U.S.A., December 11, 2014.

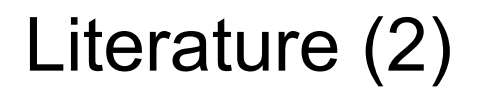

- **Golkar, F.; Dreibholz, T.; Kvalbein, A.:** "[Measuring and Comparing Internet Path Stability in IPv4 and IPv6"](https://www.simula.no/file/simulasimula3048pdf/download) (PDF, 436 KiB), Proceedings of the 5th IEEE International Conference on the Network of the Future (NoF), pp. 1–5, DOI [10.1109/NOF.2014.7119767,](http://dx.doi.org/10.1109/NOF.2014.7119767) ISBN 978-1-4799-7531-0, Paris/France, December 4, 2014.
- **Ferlin, S.; Dreibholz, T.; Alay, Ö.:** " [Tackling the Challenge of Bufferbloat in Multi-Path Transport over Heterogeneous Wireless Networks"](https://www.simula.no/file/simulasimula2722pdf/download) (PDF, 820 KiB), Proceedings of the IEEE/ACM International Symposium on Quality of Service (IWQoS), pp. 123–128, DOI [10.1109/IWQoS.2014.6914310,](http://dx.doi.org/10.1109/IWQoS.2014.6914310) ISBN 978-1-4799-4852-9, Hong Kong/People's Republic of China, May 26, 2014.
- **Gran, E. G.; Dreibholz, T.; Kvalbein, A.:** "[NorNet Core A Multi-Homed Research Testbed"](https://www.simula.no/file/simulasimula2236pdf/download) (PDF, 1458 KiB), Computer Networks, Special Issue on Future Internet Testbeds, vol. 61, pp. 75–87, DOI [10.1016/j.bjp.2013.12.035,](http://dx.doi.org/10.1016/j.bjp.2013.12.035) ISSN 1389-1286, March 14, 2014.
- **Kvalbein, A.; Baltrūnas, D.; Evensen, K. R.; Xiang, J.; Elmokashfi, A. M.; Ferlin, S.:** " [The NorNet Edge Platform for Mobile Broadband Measurements"](https://www.simula.no/file/simulasimula2434pdf/download) (PDF, 2742 KiB), Computer Networks, Special Issue on Future Internet Testbeds, vol. 61, pp. 88–101, DOI [10.1016/j.bjp.2013.12.036,](http://dx.doi.org/10.1016/j.bjp.2013.12.036) ISSN 1389-1286, March 14, 2014.
- **Becke, M.; Adhari, H.; Rathgeb, E. P.; Fu, F.; Yang, X.; Zhou, X.:** " Comparison of Multipath TCP and CMT-SCTP based on Intercontinental Measurements (PDF, 924 KiB), Proceedings of the IEEE Global Communications Conference (GLOBECOM), Atlanta, Georgia/U.S.A., December 10, 2013.
- **Ford, A.: Raiciu, C.: Handley, M.: Bonaventure, O.:** "[TCP Extensions for Multipath Operation with Multiple Addresses"](https://tools.ietf.org/rfc/rfc6824.txt) (TXT, 162 KiB), IETF, RFC 6824, DOI [10.17487/RFC6824,](http://dx.doi.org/10.17487/RFC6824) ISSN 2070-1721, January 2013.
- **Dreibholz, T.:** "[Evaluation and Optimisation of Multi-Path Transport using the Stream Control Transmission Protocol"](https://duepublico.uni-duisburg-essen.de/servlets/DerivateServlet/Derivate-29737/Dre2012_final.pdf) (PDF, 36779 KiB), University of Duisburg-Essen, Faculty of Economics, Institute for Computer Science and Business Information Systems, URN [urn:nbn:de:hbz:464-20120315-103208-1,](http://www.nbn-resolving.de/urn:nbn:de:hbz:464-20120315-103208-1) March 13, 2012.
- **Dreibholz, T.; Becke, M.; Rathgeb, E. P.; Tüxen, M.:** "[On the Use of Concurrent Multipath Transfer over Asymmetric Paths"](https://www.wiwi.uni-due.de/fileadmin/fileupload/I-TDR/SCTP/Paper/Globecom2010.pdf) (PDF, 1036 KiB), Proceedings of the IEEE Global Communications Conference (GLOBECOM), DOI [10.1109/GLOCOM.2010.5683579,](http://dx.doi.org/10.1109/GLOCOM.2010.5683579) ISBN 978-1-4244-5637-6, Miami, Florida/U.S.A., December 7, 2010.
- **Stewart, R. R.:** "[Stream Control Transmission Protocol"](https://tools.ietf.org/rfc/rfc4960.txt) (TXT, 338 KiB), IETF, RFC 4960, DOI [10.17487/RFC4960,](http://dx.doi.org/10.17487/RFC4960) ISSN 2070- 1721, September 2007.

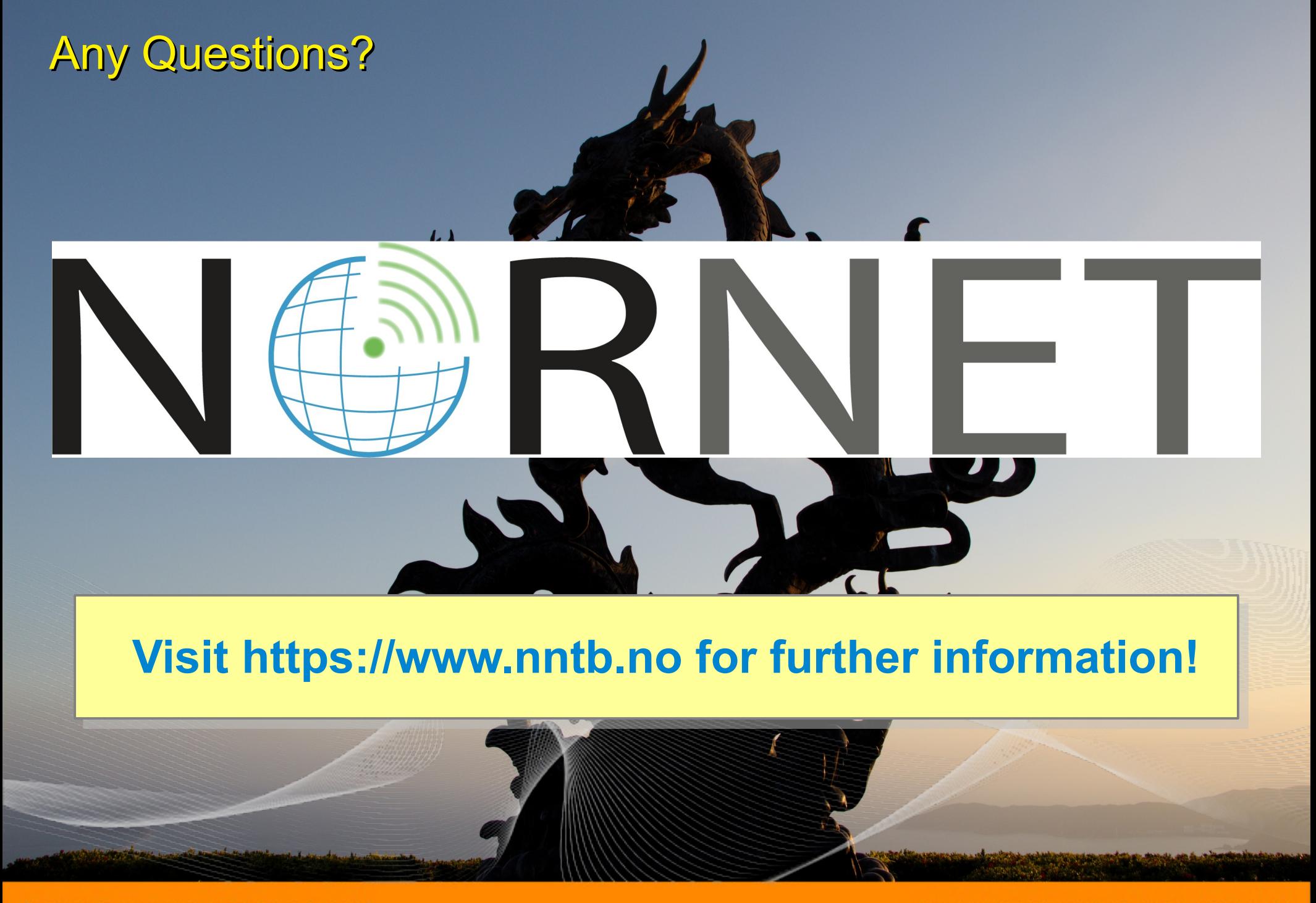

[simula . research laboratory ]